## **DAPP/Defi**

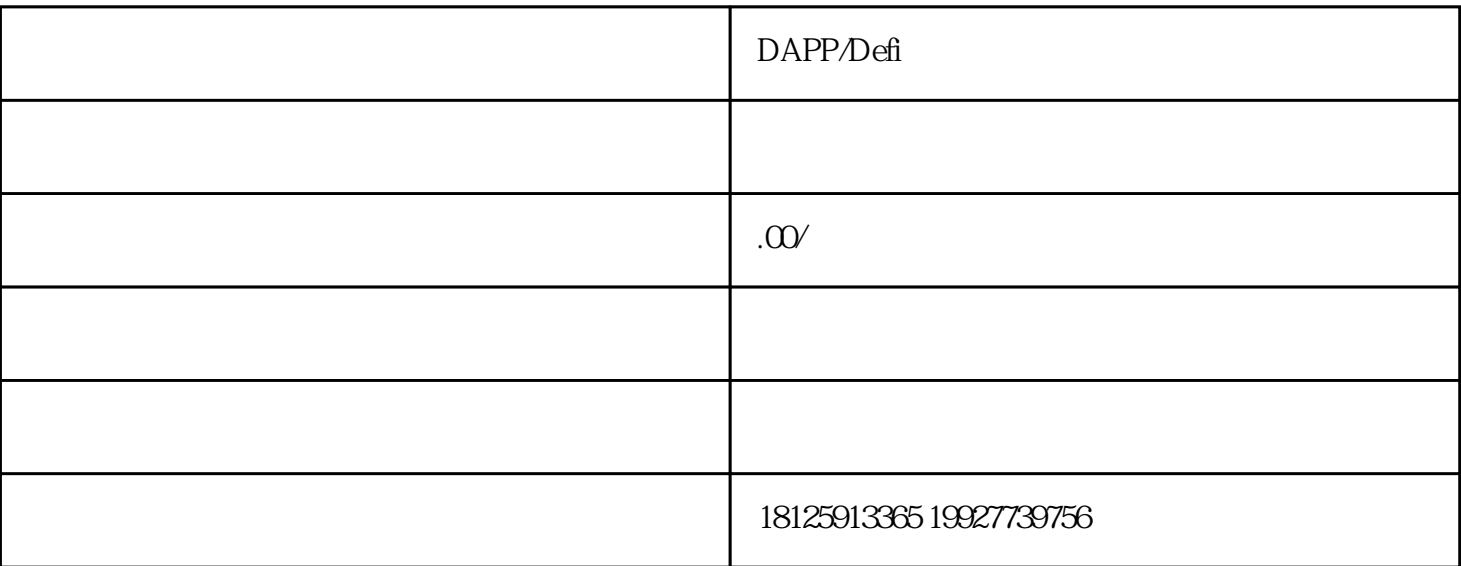

DeFi

 $176 \t2072 \t919$ 

and Solidity the Solidity of the Solidity of the Solidity of the DeFit of the Solidity of the Solidity of the Solidity of the Solidity of the Solidity of the Solidity of the Solidity of the Solidity of the Solidity of the

 $Solidity$ 

## Solidity

phpCopy codepragma solidity ^0.8.0; interface Token { function transferFrom(address from, address to, uint256 value) external returns (bool); function transfer(address to, uint256 value) external returns (bool); function balanceOf(address account) external view returns (uint256); function approve(address spender, uint256 value) external returns (bool); } contract TokenStaking { Token public token; address public admin; uint256 public interestRate; uint256 public totalStaked; struct Staker { uint256 amount; uint256 time; } mapping (address => Staker) public stakers; constructor(address \_tokenAddress, uint256 \_interestRate) { token = Token(\_tokenAddress); admin = msg.sender;  $interestRate = interestRate;$ function stake(uint256 \_amount, uint256 \_time) public { require(token.balanceOf(msg.sender) >= \_amount, "Not enough balance"); require(token.allowance(msg.sender, address(this)) >= \_amount, "Not enough allowance"); require(\_amount > 0, "Amount should be greater than 0"); require(stakers[msg.sender].amount ==  $Q$  "You already have a stake"); token.transferFrom(msg.sender, address(this), \_amount); token.approve(address(this), \_amount); stakers[msg.sender] = Staker(\_amount, block.timestamp + \_time); totalStaked +=  $\text{\_}amount; \}$  function unstake() public { require(stakers[msg.sender].amount > 0, "You don't have